# LockFiler Crack Activator Free Download [Win/Mac]

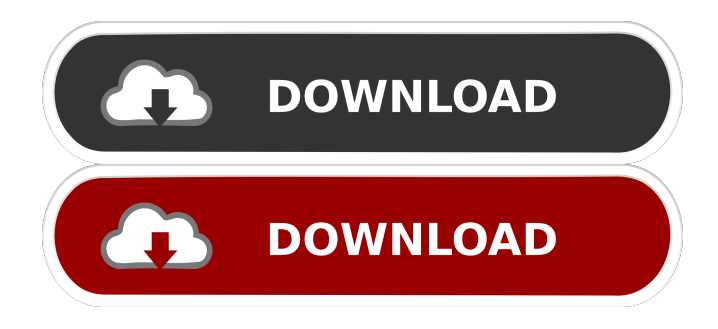

#### **LockFiler Crack+ For Windows [Latest]**

LockFiler Product Key is a small utility that allows you to secure any kind of file(s) in such a way that accessing a secured file will require a number of authentication steps including a sequence of parameters used while securing the file. You can specify which kind of key(s) will be used while securing your files. You may also specify parameters that will be used while restoring the File Data and after restoring the File Data. You can create and save new keys and set the order that they will be required to be entered to access a secured file. ![LockFiler Cracked Version Screenshot](figures/LockFiler.png) > \*\*NB\*\*: > \*\*1.\*\* LockFiler should be used for short periods of time, or whenever one does not want the end user to be able to access the file.  $>$ \*\*2.\*\* If the file you are going to secure is of a high importance, you may want to use an offline key.  $>$ \*\*3.\*\* If you are going to secure multiple files with different data, you may want to use a "hard-coded" key to secure the file data. > \*\*4.\*\* If you need to secure files on multiple network drives with the same key, you may want to look into using a file system like NTFS or ext3. > \*\*5.\*\* If you use a key that is too simple, you may want to change it, use a passphrase or even add extra parameters.

#### **LockFiler Crack+ Free Download**

This Macro defines the actual key to be used for securing a given File in such a way that recovering the Original File Data when the File is restored will require a sequence of parameters used while securing the File. Usage of KEYMACRO macro: To use this macro you have to open the macro from editor, replace the Key with the actual key value and save it (otherwise you will get error message) and voila! it's done. In case you want to secure a given file you can use this macro in the following ways:

1. Using keyfile: For securing a given file simply use this macro in filecode:=&KEY. For example: ". In your case, you have to use the macro code: KEYFILE('J:Key\Key.txt')." 2. Using private key: If you want to use a private key then you have to use this macro in filecode:=&KEYFILESEARCH(). For example: ". In your case, you have to use the macro

code: KEYFILESEARCH('J:Key\Key.txt')." 3. Using keyfile without private key: If you want to use a key file without using a private key for securing the file then you have to use this macro in filecode:=&KEYFILESEARCH(''). For example: ". In your case, you have to use the macro code: KEYFILESEARCH('J:Key\Key.txt')." 4. Using private key and keyfile at the same time:

If you want to use both a keyfile and a private key for securing a file then you have to use this macro in filecode:=&KEYFILESEARCH(). For example: ". In your case, you have to use the macro

code: KEYFILESEARCH('J:Key\Key.txt')." It can be said that KEYFILER macro is the base macro for every other key macros

because it is the one which takes care of data recovery when file data is restored, after the key has 77a5ca646e

## **LockFiler Crack+ Free Download**

### **What's New In LockFiler?**

The essential purpose of such a mechanism is to ensure that access to the file(s) is in the hands of the user(s) who has the knowledge of the key. The key is passed as a parameter to the File Utility, so that it is convenient to access the file. The mechanism is a single parameter file "" The tool creates a file containing an authentication sequence to the secured file. All the parts of the key are stored in the file. In the following example the key will consist of the files icon.ico and image.jpg. The key is a text file with the name "key". The key example - key=icon.ico

# **System Requirements:**

Windows XP SP2 or higher Windows Vista SP2 or higher 2 GB RAM I hope you all have a wonderful Christmas and the best of 2011!

<https://homeimproveinc.com/wp-content/uploads/2022/06/marwain.pdf>

<https://michele-damico.com/?p=22380>

<https://insenergias.org/wp-content/uploads/2022/06/vlabet.pdf>

<https://ergotherapie-wahmkow.de/cardmaker-activator-free-latest/>

<https://mylacedboutique.com/mb-ruler-crack-win-mac/>

[https://allthingsblingmiami.com/wp-content/uploads/2022/06/BBC\\_World\\_Service\\_Player.pdf](https://allthingsblingmiami.com/wp-content/uploads/2022/06/BBC_World_Service_Player.pdf)

[https://www.didochat.com/upload/files/2022/06/dsTZKnJv4VTjfR11WcwR\\_06\\_d4586b98c73138202f122c904e978088\\_file.p](https://www.didochat.com/upload/files/2022/06/dsTZKnJv4VTjfR11WcwR_06_d4586b98c73138202f122c904e978088_file.pdf) [df](https://www.didochat.com/upload/files/2022/06/dsTZKnJv4VTjfR11WcwR_06_d4586b98c73138202f122c904e978088_file.pdf)

<https://chasiwipuzzhost.wixsite.com/olexganwarm/post/guitar-plus-crack-license-key-free-download-pc-windows>

<https://csermooc78next.blog/2022/06/07/handyfind-lifetime-activation-code-download-latest-2022/>

[https://blacksocially.com/upload/files/2022/06/PPexO4IbG3lmTmlNXyxU\\_06\\_0341996b280d44d6062f11ab54b77d4b\\_file.pd](https://blacksocially.com/upload/files/2022/06/PPexO4IbG3lmTmlNXyxU_06_0341996b280d44d6062f11ab54b77d4b_file.pdf)

[f](https://blacksocially.com/upload/files/2022/06/PPexO4IbG3lmTmlNXyxU_06_0341996b280d44d6062f11ab54b77d4b_file.pdf)